#### **ETH**zürich

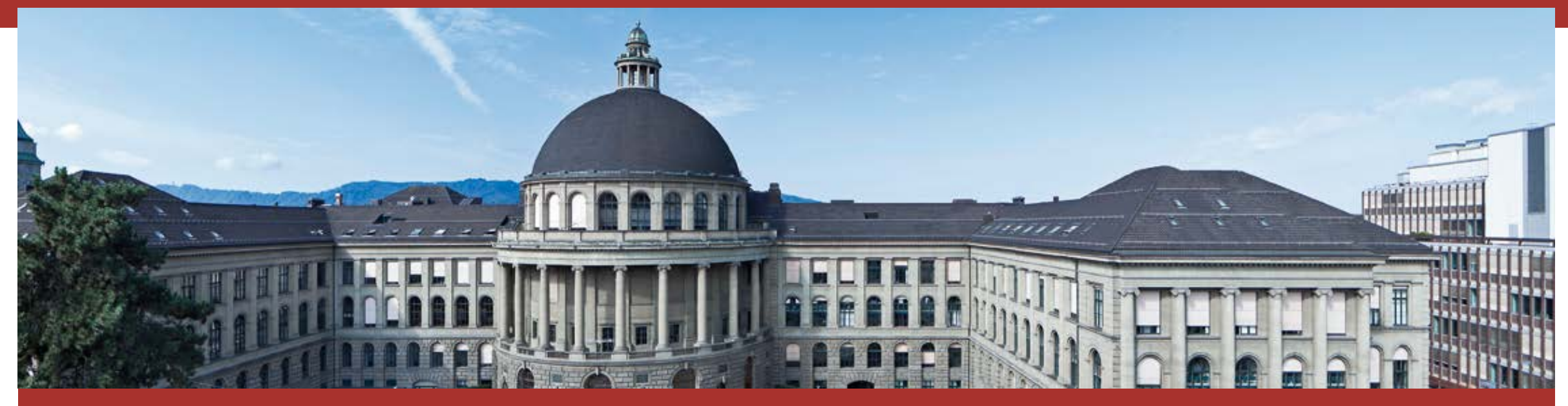

## Digitaler Zugang zu Lesespuren: Das Projekt "Thomas Mann Nachlassbibliothek" an der ETH Zürich

107. Bibliothekartag, Berlin, 15. Juni 2018 Katrin Keller, Michael Ehrismann

**ETH-Bibliothek** | |

## **Inhalt**

- 1. Das Thomas-Mann-Archiv der ETH Zürich und das Projekt «Thomas Mann Nachlassbibliothek» Katrin Keller
- 2. Technische Umsetzung des Projekts Michael Ehrismann

#### **ETH**zürich

## **Das Thomas-Mann-Archiv der ETH Zürich**

- Thomas Mann (1875-1955)
- 1956 Schenkung literarischer Nachlass, Arbeitszimmer und Privatbibliothek an die ETH Zürich
- Ab 1956 öffentliches Thomas-Mann-Archiv an der ETH Zürich
- Heute Teil der Sektion «Archive und Sammlungen» der ETH-Bibliothek

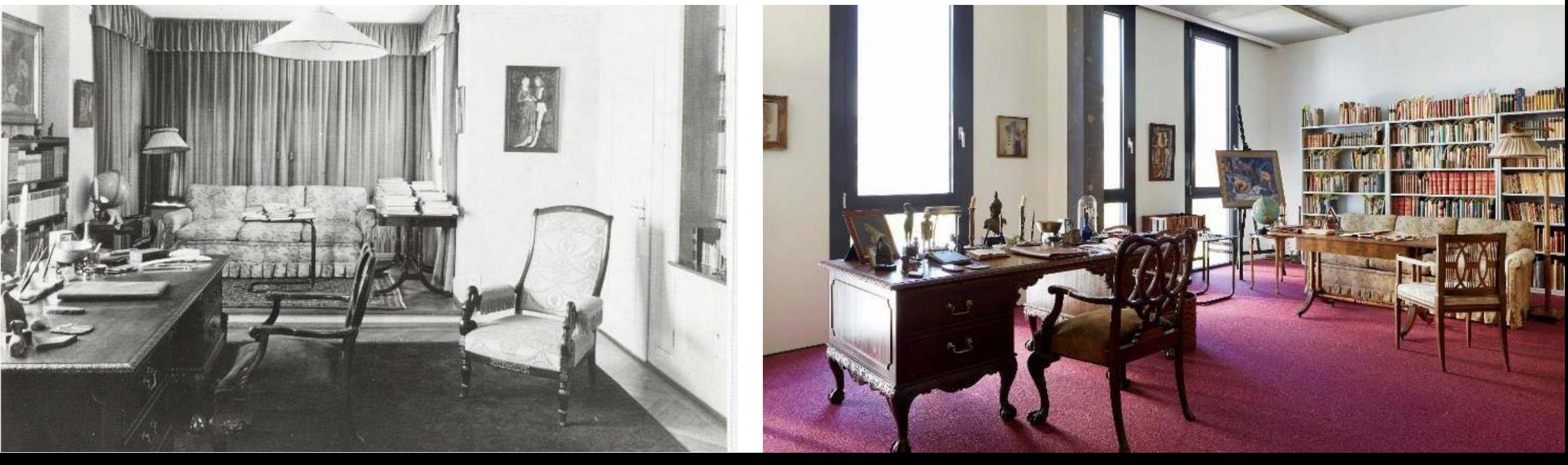

## **Thomas Manns Privatbibliothek**

- Bibliothek gehört zur Schenkung 1956 an die ETH Zürich
- **Rund 4300 Bände aus dem Besitz Thomas Manns**
- **Offentlich zugänglich, katalogisiert, über das Wissensportal der ETH-**Bibliothek recherchierbar
	- Zahlreiche Bände enthalten Lesespuren, Einlagen etc. von Thomas Mann sowie Widmungen von Dritten  $\rightarrow$  Findmittel dazu nur rudimentär
		- $\rightarrow$  Thomas Mann hat «mit dem Bleistift» gelesen
		- $\rightarrow$  Lesespuren von der Thomas Mann-Forschung immer rezipiert
		- → Auswertbarkeit der Gesamtheit der Lesespuren Forschungsdesiderat

#### **ETH**zürich

## **Projekt «Thomas Mann Nachlassbibliothek» (I)**

En témoisnose de mon 张宏 OK Wenn du wieder aufleuchtest, f ma respectueuse admiration sich rühren für den Rönig, und [Cile] ist in jedem Bei feit du die Welt gegründet cet eyai Du erhebst sie wieder für de beinem Leibe bervorgekomm und die Königin Nefernefr Pierre Bertaux <sup>1</sup>) Das ift der auf S. 23 unten<br>Atônzujat zum Namen der Königi  $\mathbb{R}$  $75 - \overline{X}$ TT - 16 HÖLDERLIN ESSAI DE , de Spring **BIOGRAPHIE INTÉRIEURE** 26510 Maprenfor, the 22La.  $1 - 1 = 1$  $1302$ The De 40 Prenni  $30$ 24 Sr. ö. W.  $7"$  --- ?  $8. 9 - 9 - 9$  $\frac{1}{2}$   $\frac{1}{2}$  2166.2. Königs- und

Josef Bonten Die Infel

 $13374$ 

1. For can vi

 $\mathcal{Z}^{\circ}$ 

Novelle

Politische Bücherei<br>27. 11758<br>Staatspolizeileistle München

Deutsche Verlags-Anstalt Stuttgart und Berlin 1918

 $A.9$  XIII.

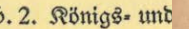

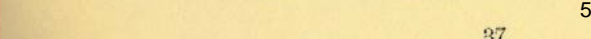

d

ur

n,

en

n=

er 211

id в,

en

e, Gesandtschaften ein mit Tributen und wurden erlicher Thronfitzung empfangen. d noch ein Ereignis wird berichtet. Teje, die

er des Königs, kommt nach Amarna, das sie bar nach Jahren zum ersten Male besucht, und ein nach ihr benanntes Seiligtum ein. Man daraus, wie übrigens auch aus anderen Tatsachen, sen können, daß sie nicht, wie man vermutet hat, Sohne die Anregerin zu feiner religiösen Reform jen ist. Aber man sieht aus den Bildern, mit er Freude der Besuch aufgenommen wurde. doch dieses öffentliche Bekenntnis der angeen Rönigswitwe zu der Neformation ein Er-<sup>3</sup> von höchster politischer Bedeutung. Sie hat zehn Jahre der Regierung ihres Sohnes erlebt.

e religiöse Tat würde allein schon genügen, um Beit zu einer der merkwürdigsten in der ägyptischen,

## **Projekt «Thomas Mann Nachlassbibliothek» (II)**

## **Projektziele**

- **Indentifizierung und Digitalisierung aller Bücher mit Lesespuren**
- **Erfassung sämtlicher Lesespuren in einem Transkriptionstool**
- Zugang zu Lesespuren über ein Recherche- und Präsentationstool im TMA

## **Projektumfeld**

- Finanzierung: Projektförderung Schweizerischer Nationalfonds SNF + ETH-**Bibliothek**
- Kooperation ETH-Bibliothek (Thomas-Mann-Archiv, IT-Services, DigiCenter) und Professur für Literatur- und Kulturwissenschaft am D-GESS der ETH
- Laufzeit April 2016 März 2019

## **Projekt «Thomas Mann Nachlassbibliothek» (III)**

## **Anforderungen an die Applikation**

**Backend**

- Import von Digitalisaten
- Generierung von OCR (Antiqua und Fraktur)
- Erfassung von Lesespuren auf den Digitalisaten, Beschreibung mit Attributen
- Workflow für Qualitätssicherung und Aufschaltung der bearbeiteten Bücher

### **Frontend**

- Anzeige und Navigation in digitalisierten Büchern
- Suche in transkribierten Marginalien, bibliographischen Metadaten, Volltexten
- Filterung der Lesespuren-Facetten (z.B. alle Unterstreichungen / alle Lesespuren in roter Stiftfarbe)

## **Projekt «Thomas Mann Nachlassbibliothek» (IV)**

### **Vorgehen und Herausforderungen**

- Workshop zur Diskussion der Nutzeranforderungen
- **Keine Erfahrungen im Umgang mit Büchern mit Lesespuren**
- Systemevaluation: Kein Angebot auf dem Markt, das Anforderungen erfüllt, knapper finanzieller Rahmen lässt keine Eigenentwicklung zu
- Rechtliche Fragen: Digitalisierte Bücher unterliegen mehrheitlich dem Urheberrecht, die Nutzeroberfläche kann (vorerst) nur ein vor Ort zu nutzendes Angebot sein

## **Lösung**

 Nachnutzung und Weiterentwicklung der an der ETH-Bibliothek für «E-Periodica» eingesetzten Software (AGORA)

# **Projekt «Thomas Mann Nachlassbibliothek» (V)**

### **Projektergebnisse**

- Rund 2600 Bände bzw. 60% der Bibliothek weisen Spuren aus Leseprozessen oder von Besitzverhältnissen auf:
	- 2140 Bände enthalten Stiftspuren (Marginalien, Merzkeichen)
	- 976 Bände enthalten Widmungen Dritter
	- 101 Bände stammen aus Enteignung
- Umfang Digitalisierung: rund 620'000 Seiten
- Konservatorische Effekte: Digitalisierung, Integrale Prüfung der Bibliothek auf Bänden mit Lesespuren ist zugleich Inventur, Liste der restaurationsbedürftigen Bände
- Zwei Dissertationen zu die Bibliothek betreffenden Themen

## **Projekt «Thomas Mann Nachlassbibliothek» (VI)**

## **Perspektiven**

- Projektergebnisse führen zu umfassendem Erkenntnisgewinn zu einem Kernbestand des Thomas-Mann-Archivs
- Erweiterung des digitalen Angebots des Thomas-Mann-Archivs (Archivdatenbank [TMA-Online](http://www.online.tma.ethz.ch/home/#/) und Bilddatenbank [E-Pics\)](https://tma.e-pics.ethz.ch/)
- Der Forschung wird eine bisher kaum zugängliche Datenbasis zur Verfügung stehen, neue Fragestellungen werden möglich:

→ zum Werk Thomas Manns, zu seinem Lese- und Schreibverhalten sowie seinem intellektuellen Horizont

 $\rightarrow$  zu kulturgeschichtlichen Fragen von Lese- und Produktionsprozessen und dem Umgang mit (annotierten) Privatbibliotheken allgemein

## **Inhalt**

- 1. Das Thomas-Mann-Archiv der ETH Zürich und das Projekt «Thomas Mann Nachlassbibliothek» Katrin Keller
- 2. Technische Umsetzung des Projekts Michael Ehrismann

## **Workflow: Übersicht**

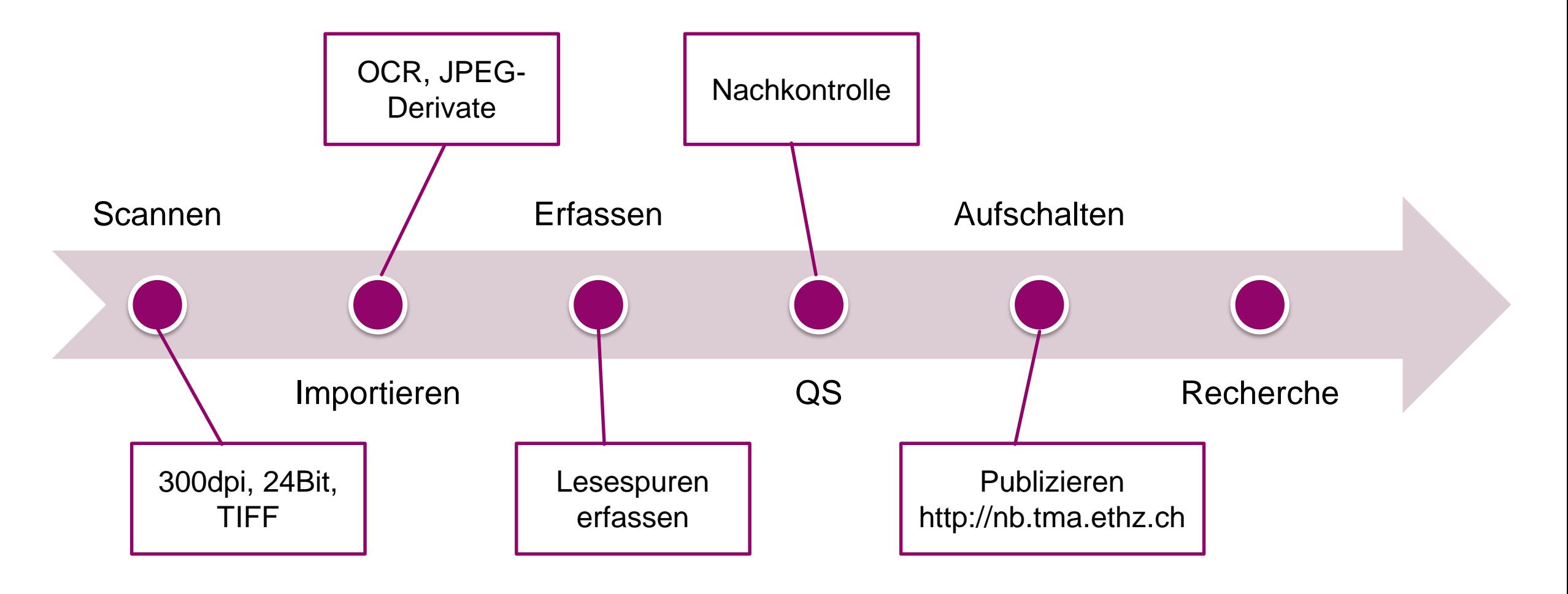

## **Workflow: Scannen**

- **Die rund 2600 Bände mit Lesespuren werden im** DigiCenter der ETH-Bibliothek mit einer Auflösung von 300dpi und 24Bit Farbtiefe als TIFF gescannt.
- **Nach einer Qualitätskontrolle werden diese, je** nachdem ob es sich um Antiqua oder Fraktur handelt, in entsprechende Importordner anhand der Katalognummer abgelegt.

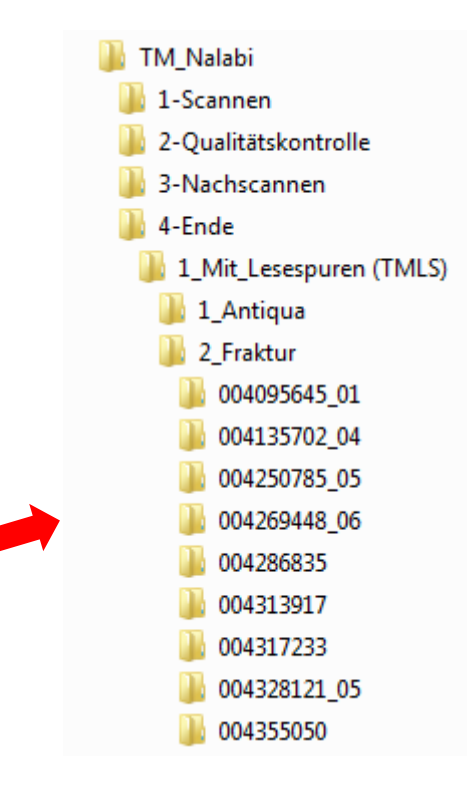

## **Workflow: Import**

- Für den Import steht uns der sogenannte **WF-Client** zur Verfügung.
- Aus jedem TIFF-Image werden 7 JPEG-Auflösungen generiert, welche für die verschiedenen Darstellungen im Frontend benötigt werden.
- Als OCR-Engine verwenden wir den ABBYY-Finereader.

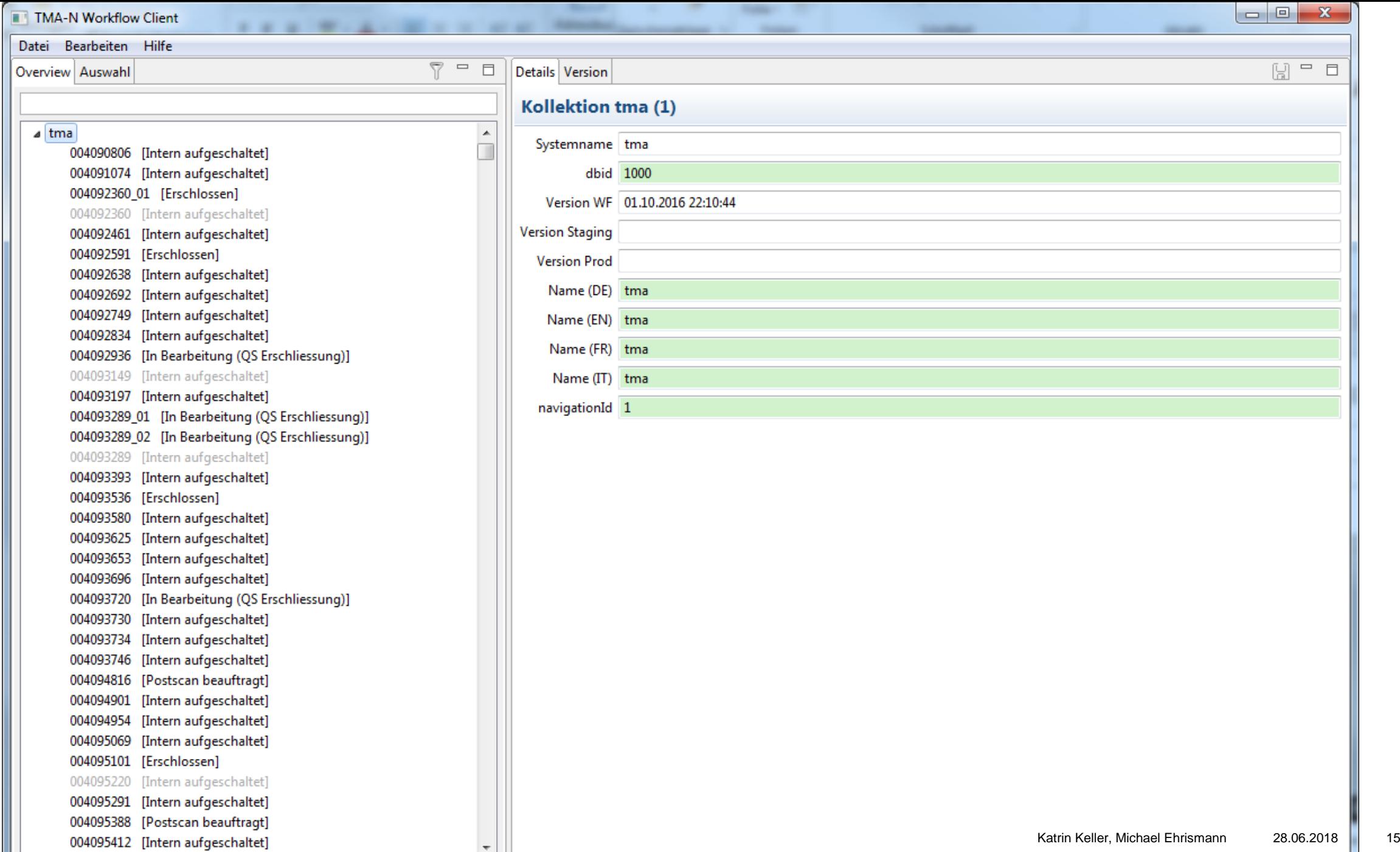

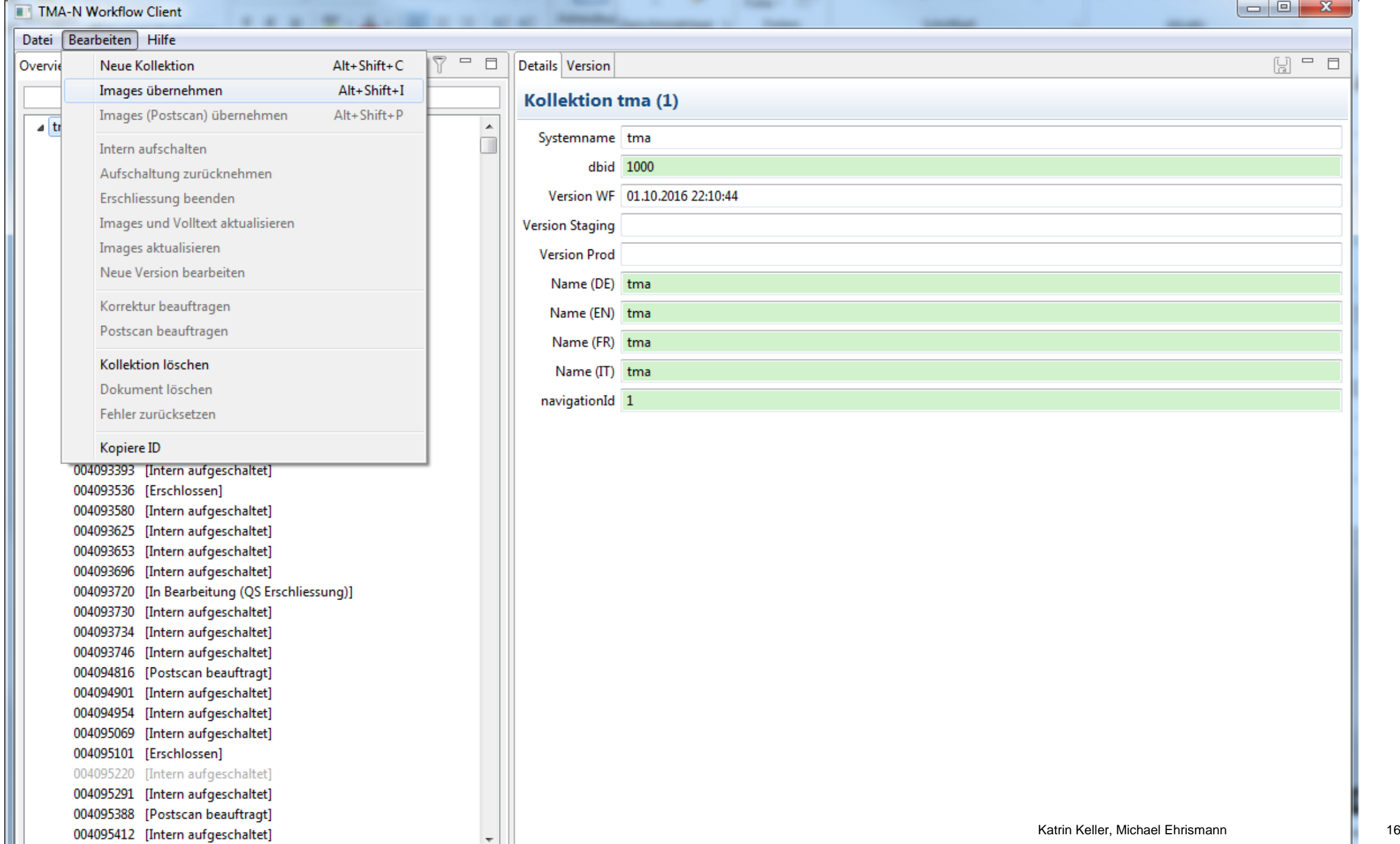

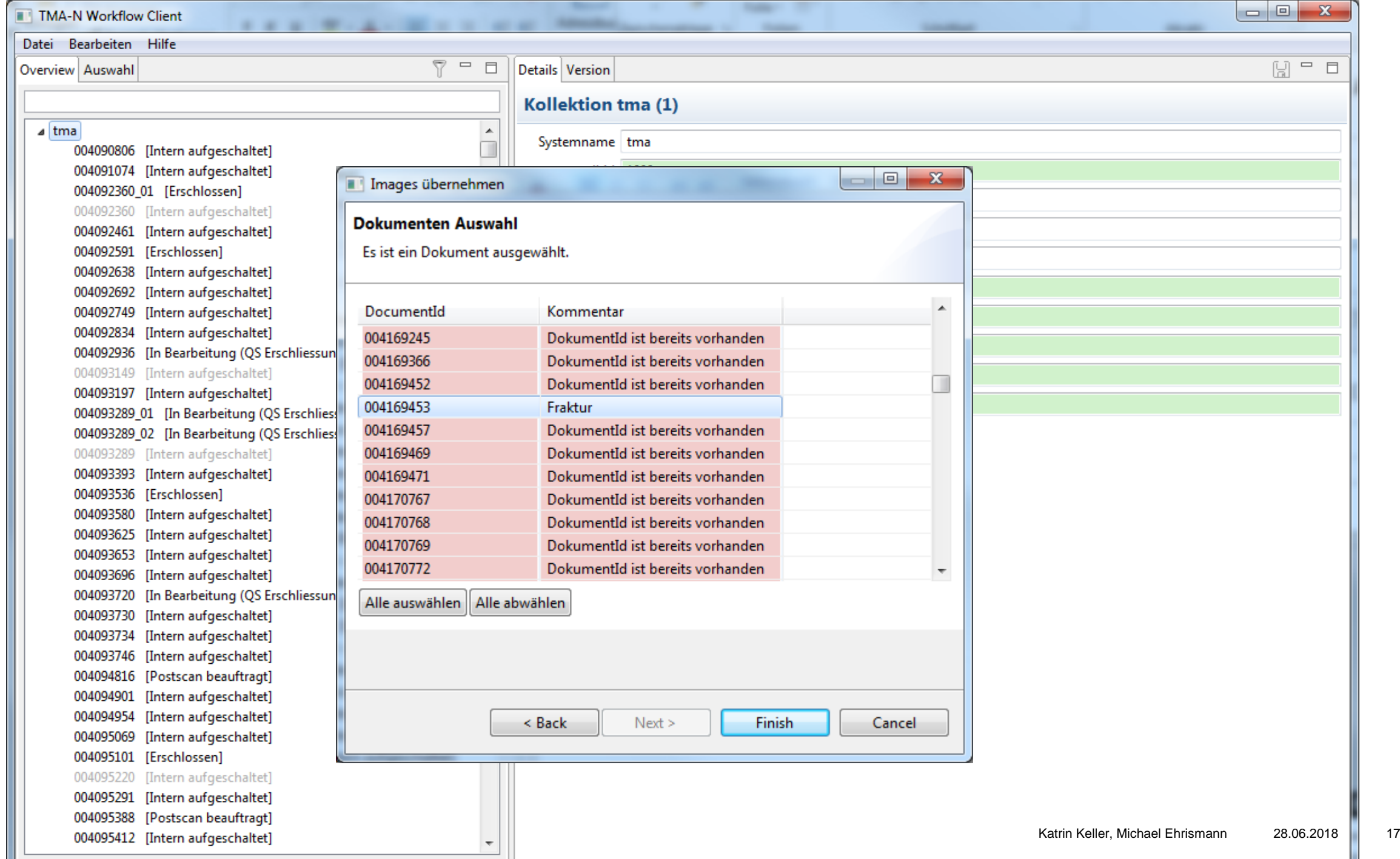

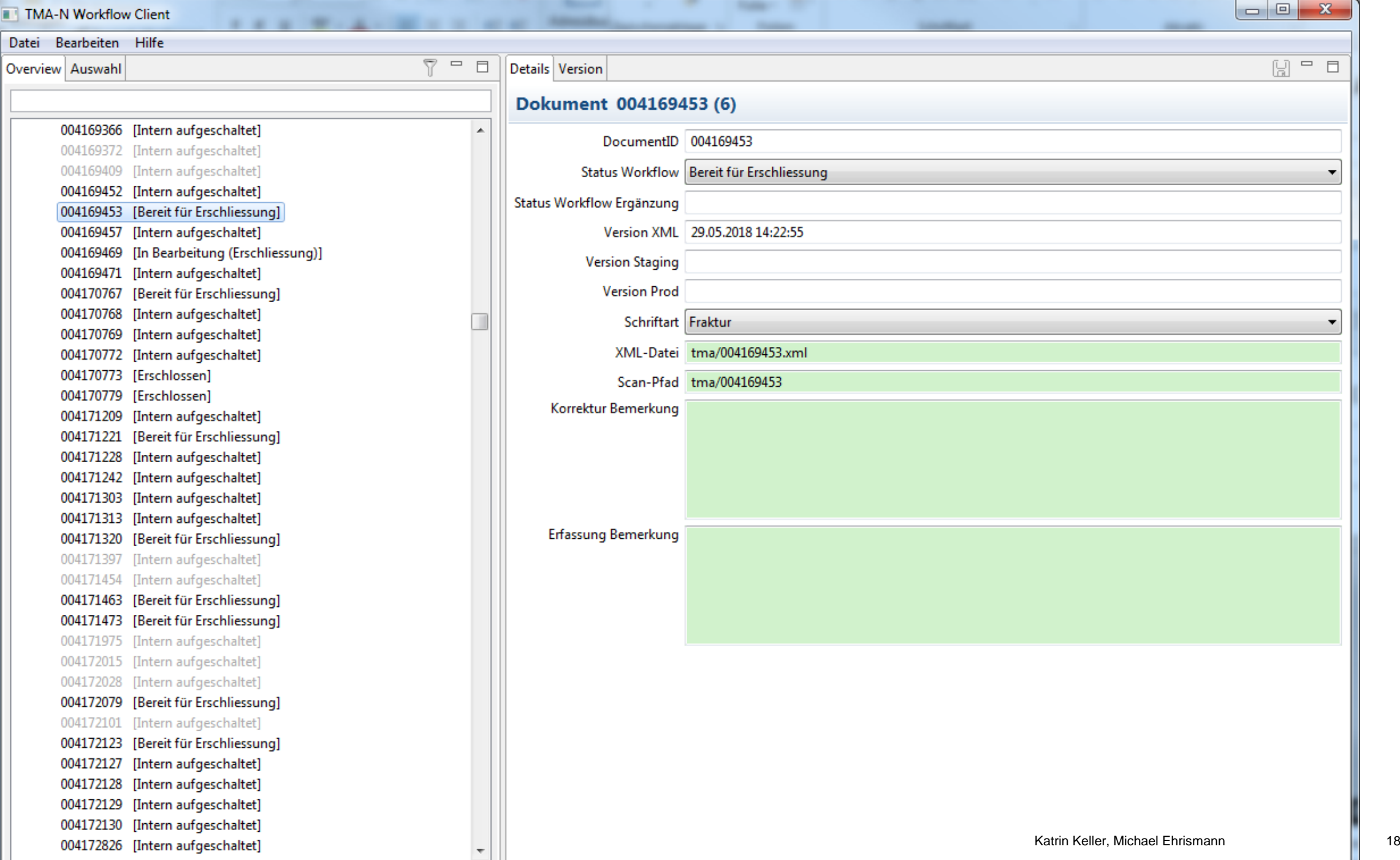

## **Workflow: Erschliessung**

- Für die Erschliessung/Beschreibung der Lesespuren steht uns ein **XML-Editor** zur Verfügung.
- Mit diesem kann durch sämtliche Seiten des Bandes geblättert und die Lesespuren mit den entsprechenden Attributen definiert werden.

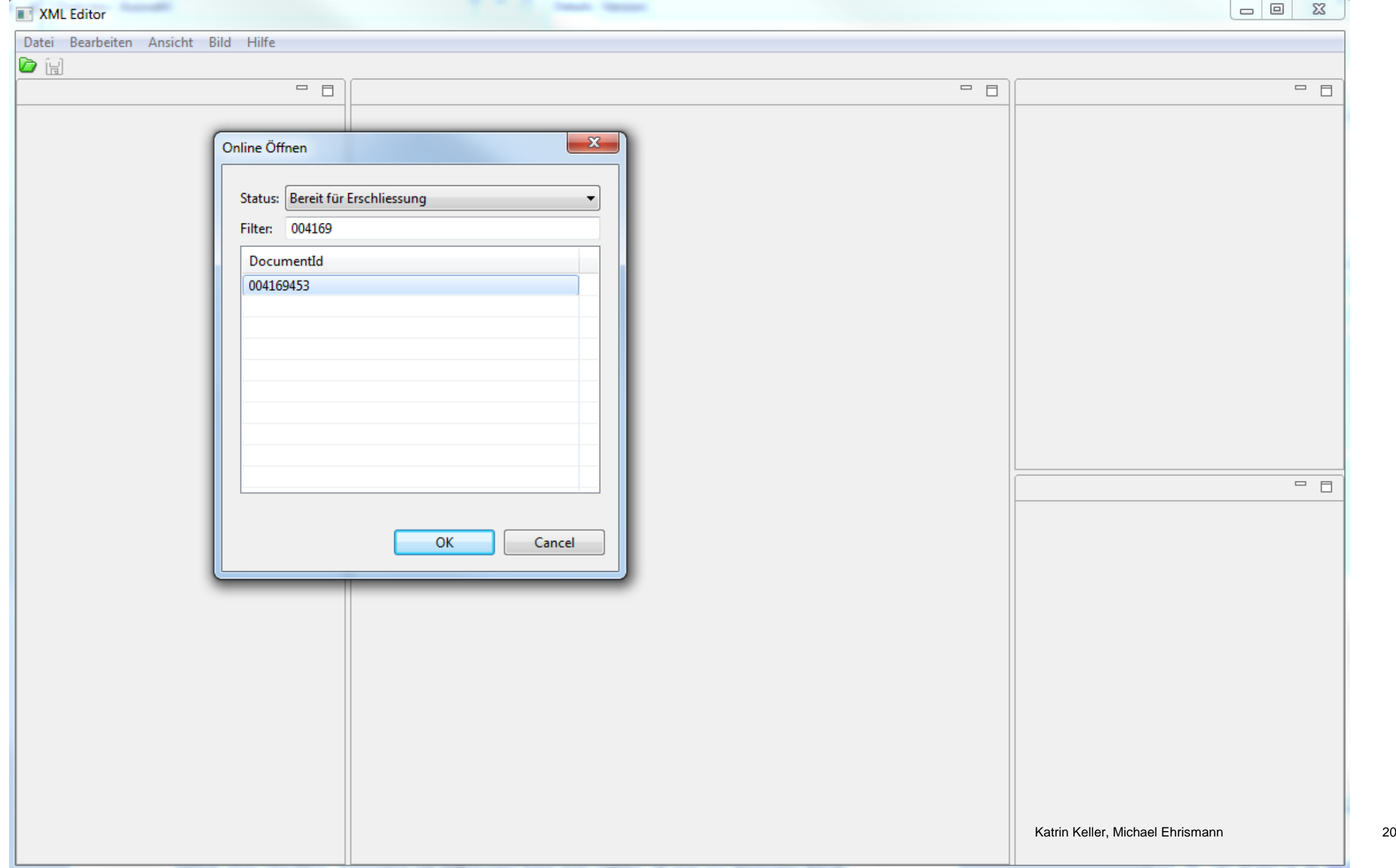

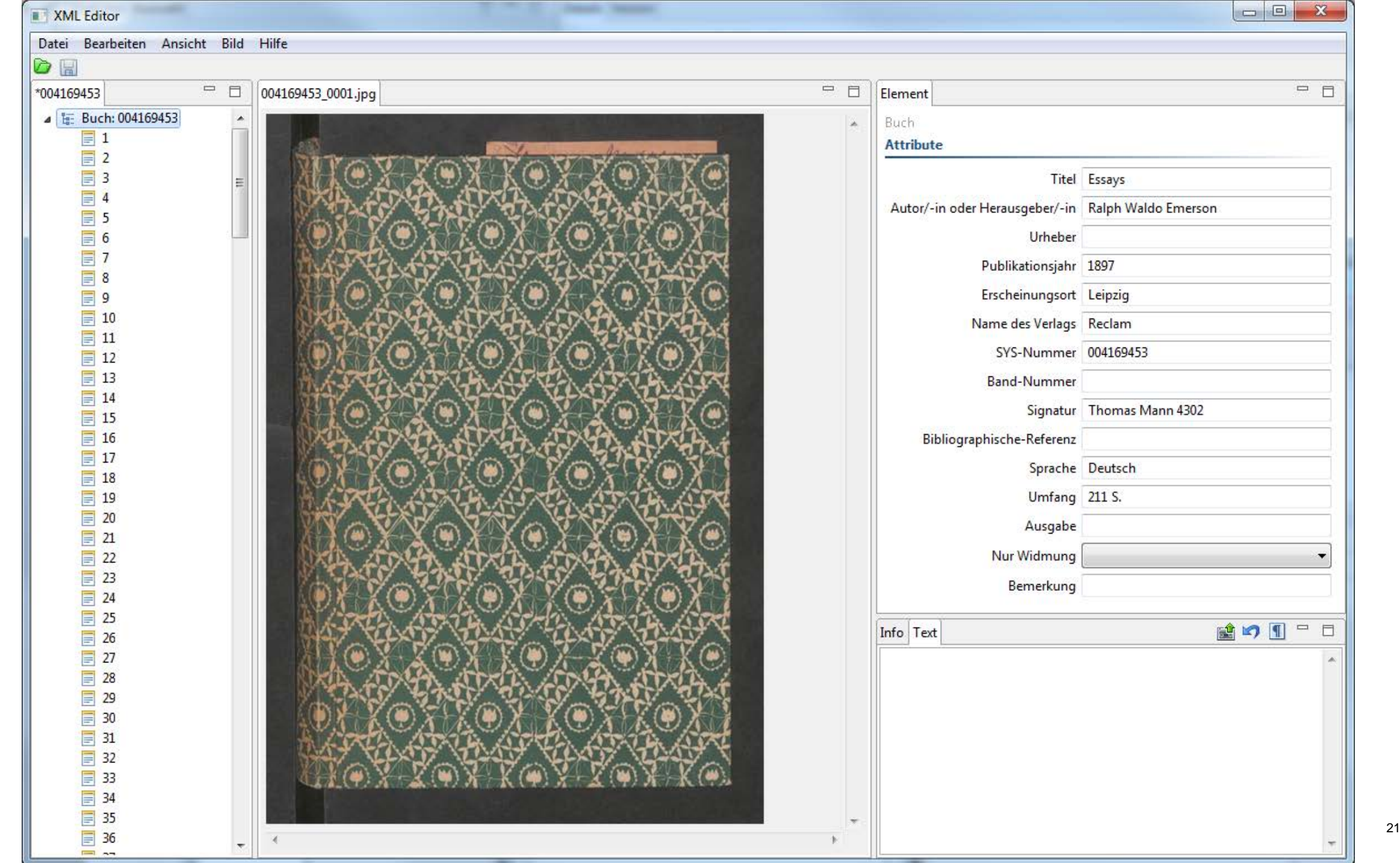

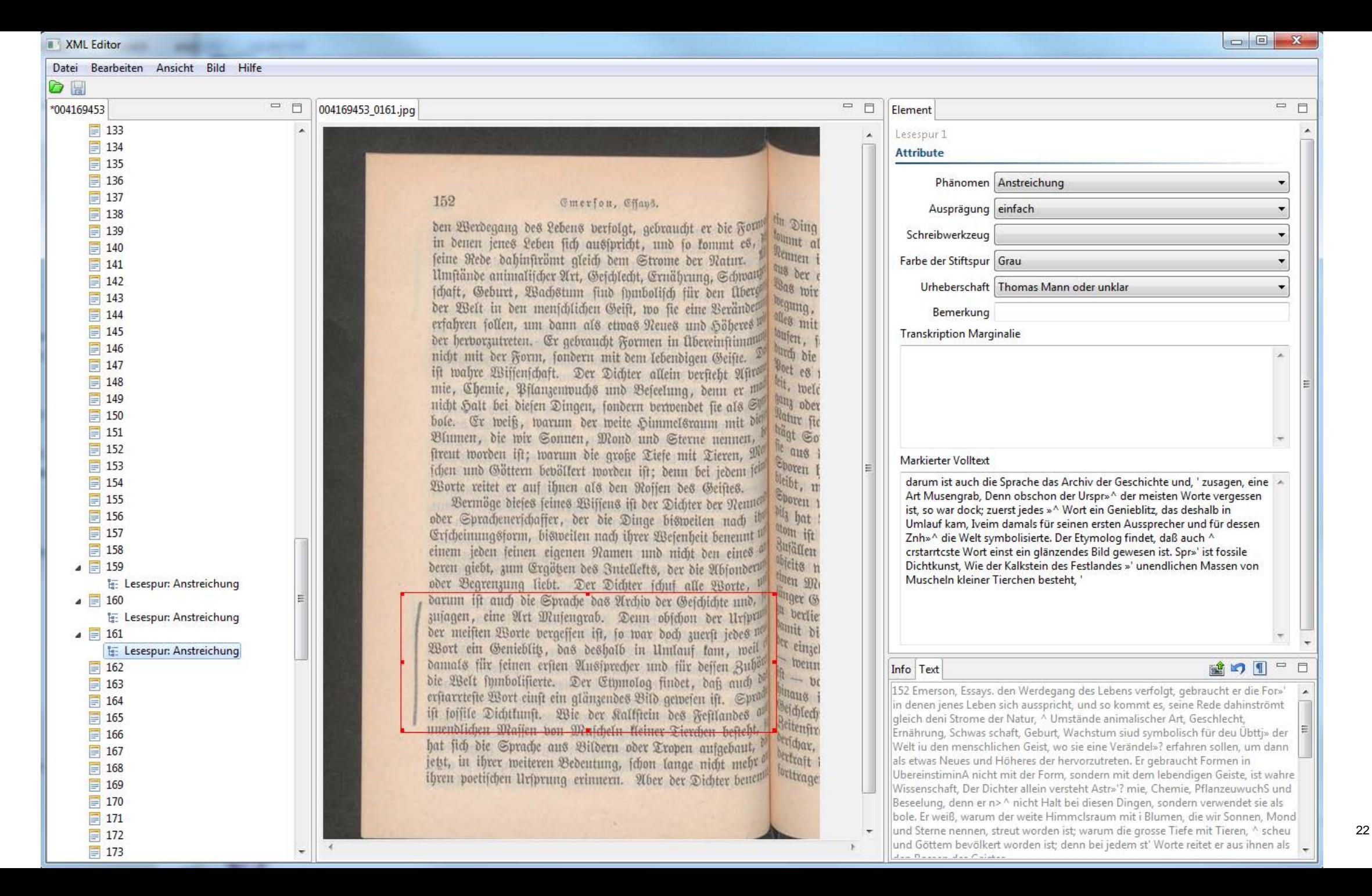

## **Frontend: Einstiegsseite**

- **Fall Thumbnails Titelseite** aller Bücher mit **Digitalisaten**
- **Dummy-Thumbnail** nicht digitalisierter Bücher

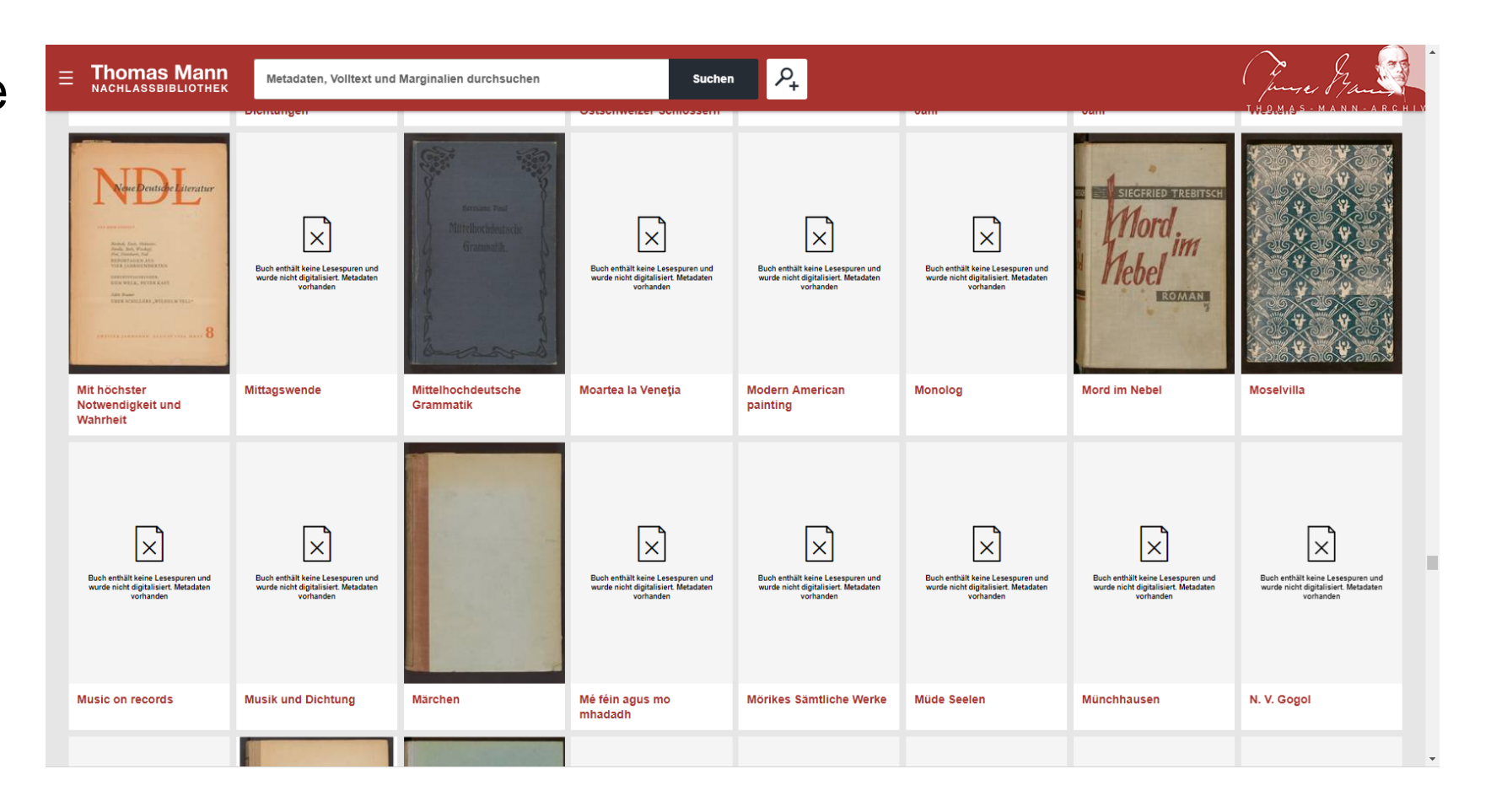

## **Frontend: Suche**

Ein Suchbegriff im Suchschlitz wird gesucht im

- **CCR-Volltext**
- Bibliografischen Metadaten
- **Transkription Marginalie**

Das geschah unter Nietzsches Einfluß

Nietzsche's Werke. Dritte Abtheilung

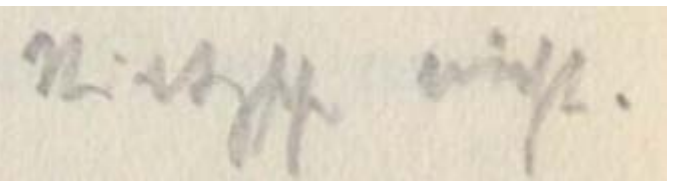

Zwei Suchbegriffe werden immer AND verknüpft,

### **Frontend: Trefferliste**

In der Trefferliste wird sowohl der **Suchbegriff** farblich markiert, als auch sämtliche erfassten Lesespuren und Marginalien:

#### **Nietzsche's Werke. Dritte Abtheilung** 4

Nietzsche, Friedrich / Holzer, Ernst / Crusius, Otto / Nestle, Wilhelm / Oehler, Richard | 1910-1926

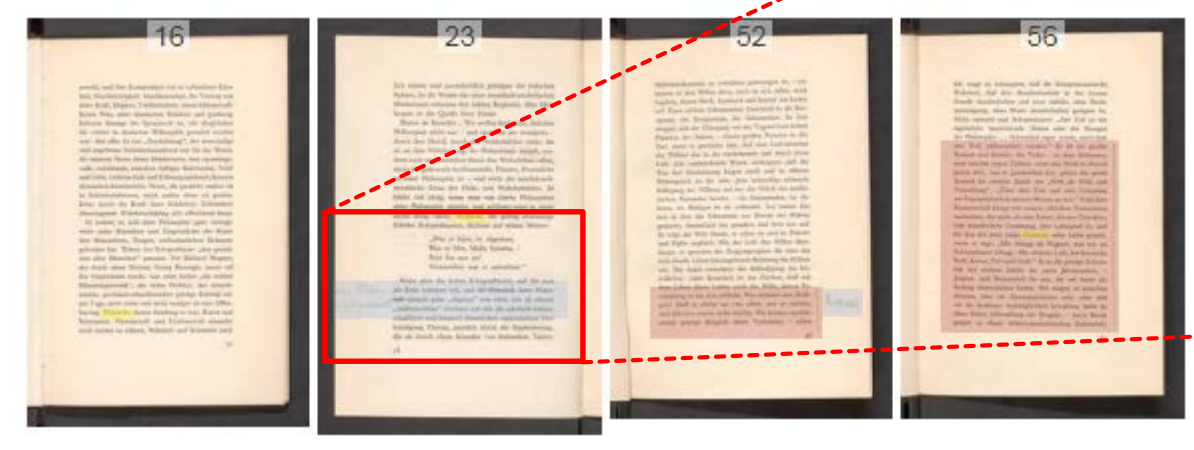

seine Philosophie abzieht, und schlimm wäre es, wenn nichts übrig bliebe. Nietzsche, der geistig abtrünnige Schüler Schopenhauers, dichtete auf seinen Meister:

> "Was er lehrte, ist abgethan, Was er lebte, bleibt bestahn, -Seht ihn nur an! Niemandem war er unterthan."

Wenn aber die Lehre Schopenhauers, auf die nun die Rede kommen soll, und die Dynamik ihrer Wahrheit niemals ganz "abgetan" sein wird, sich als ebenso "mißbrauchbar" erwiesen hat wie die asketisch-wissenschaftliche und dennoch künstlerisch ausmünzbare Verkündigung Platons, nämlich durch die Exploitierung, cie sie durch einen Künstler von kolossalem Talent,

<sup>18</sup>

## **Frontend: Facetten**

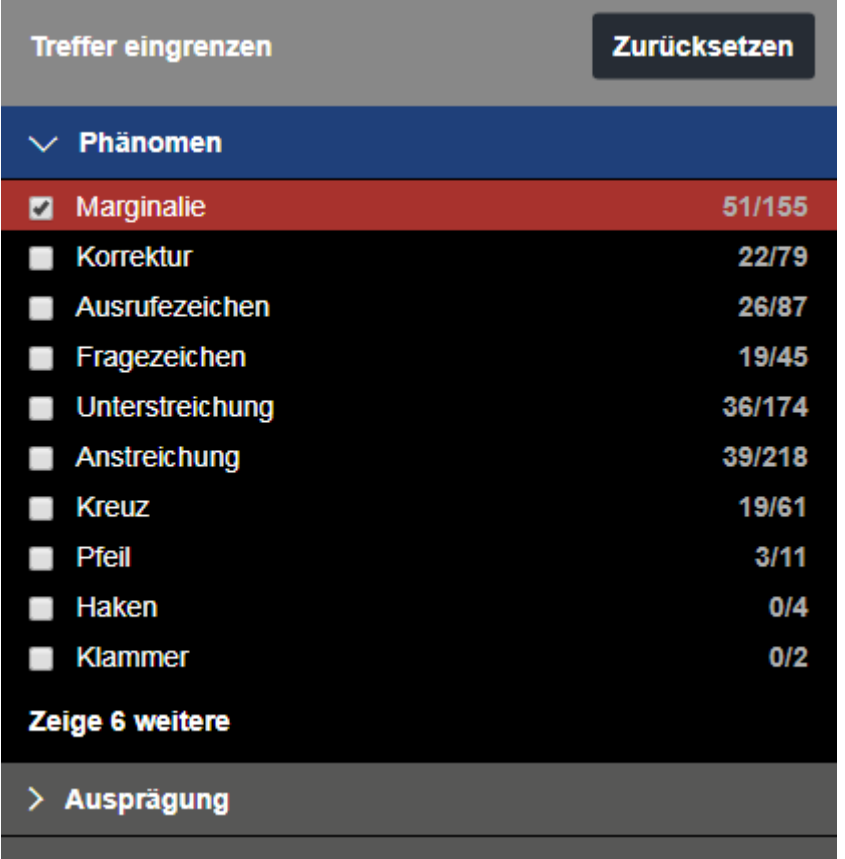

Die Trefferliste kann mittels Facetten eingeschränkt werden.

Die Facetten sind untereinander kombinierbar.

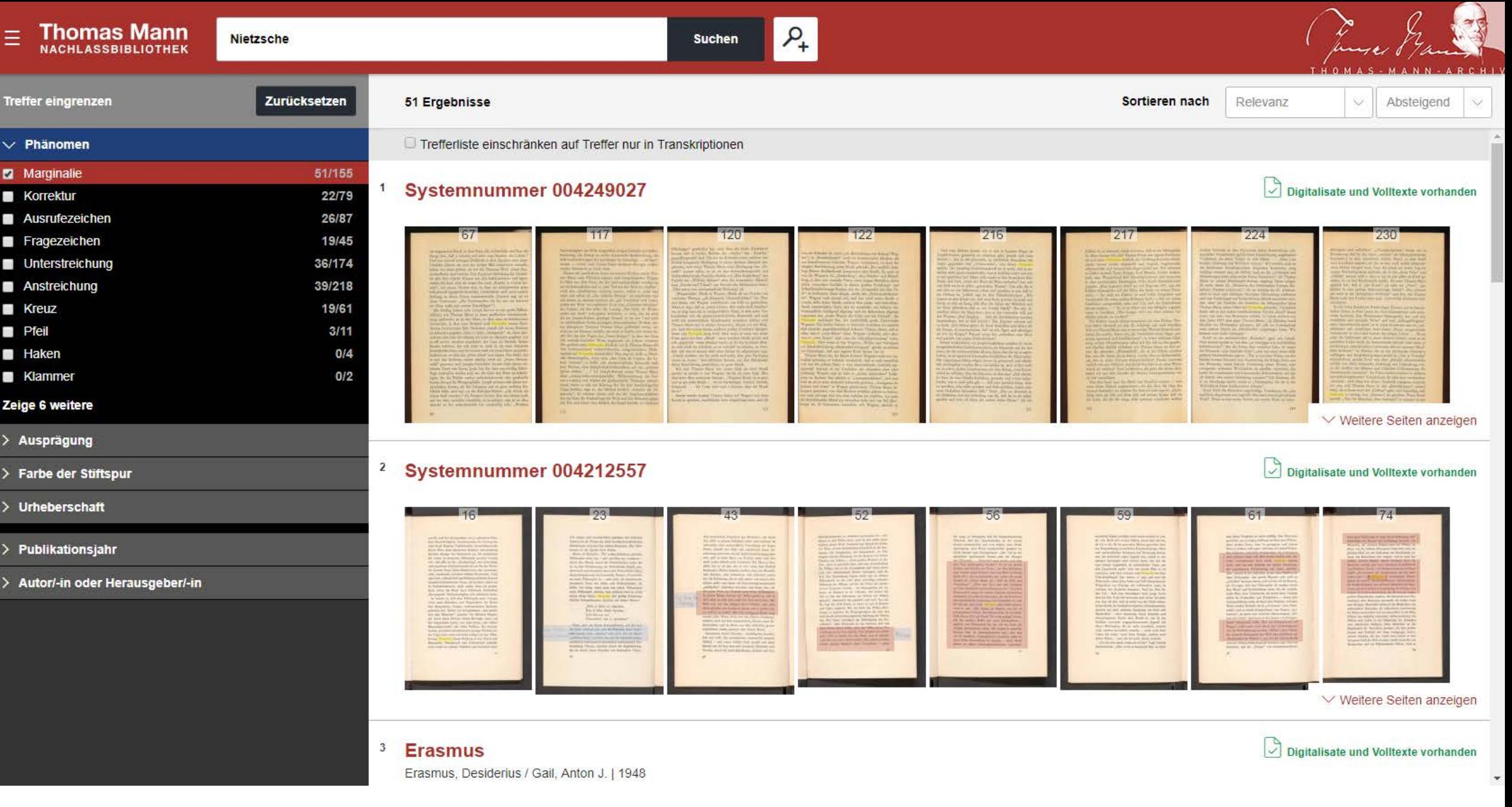

## **Frontend: Viewer**

- **Ansicht der Miniaturen mit Lesepuren**
- **Volltext jeder Seite kann eingeblendet werden**
- **Stufenloser Zoom**
- **Anzeige des Suchtreffers im Bild**
- Anzeige der Lesespuren im Bild und zugehörige Lesespurinformationen

**Thomas Mann NACHLASSBIBLIOTHEK** 

< Zurück zur Trefferliste < Zur Startseite

Nietzsche

 $i$  Volltext

**Suchen** 

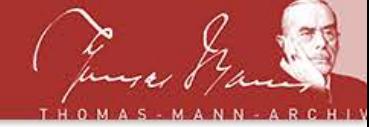

 $\vert$  2

 $\mathbf{3}$ 

 $\vert \bm{4} \vert$ 

Suchtreffer anzeigen Z Lesespuren anzeigen

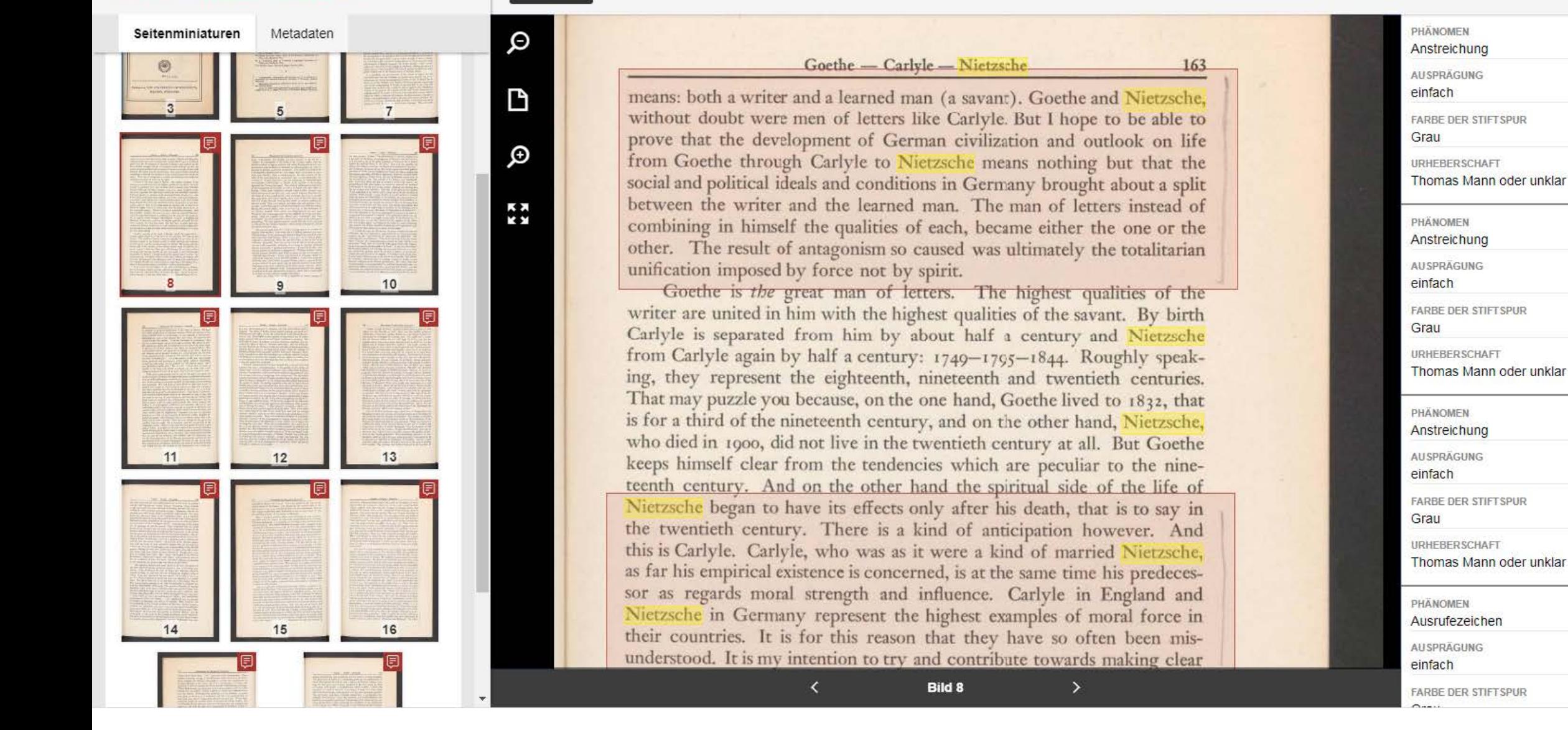

 $\times$ 

**Suchen** 

 $\epsilon$ 

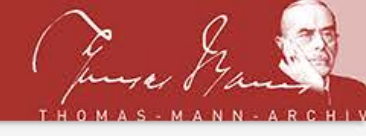

#### Suchtreffer anzeigen Lesespuren anzeigen

Goethe - Carlyle - Nietzsche 163 means: both a writer and a learned man (a savant). Goethe and Nietzsche, without doubt were Goethe and Nietzsche, without doubt were<br>men of letters like Carlyle. But I hope to be able<br>to prove that the development of German<br>civilization and outlook on life from Goethe writer and the learned man. The man of letters instead of combining in himself the qualities of each, became either the one or the other. The by spirit. Goethe is the great man of letters. The highest qualities of the writer are united in him with the highest qualities of the savant. By birth Carlyle is separated from him by about half a century and<br>Nietzsche from Carlyle again by half a century:<br>1749—1795—1844. Roughly speak¬ ing, they represent the eighteenth, nineteenth and twentieth centuries. That may puzzle you because, on the one hand, Goethe lived to 1832,

Goethe keeps himself clear from the tendencies which are peculiar to the nine - teenth century. And on the other hand the spiritual side of the And this is Carlyle. Carlyle, who was as it were a kind of married Nietzsche, as far his empirical existence is concerned, is at the same time his predeces¬ sor as regards moral strength and influence. Carlyle in England and Nietzsche in Germany represent the highest examples of

 $i$  Volltext

 $\bigoplus$ 

Goethe - Carlyle - Nietzsche 163 EN EXECUTE EN EXECUTE EN EXECUTE EN EXECUTE EN EXECUTE EN EXECUTE EN EXECUTE EN EXECUTE EN EN ENGLISHED AND THE ENGLISHED AND THE ENGLISHED AND THE ENGLISHED AND THE ENGLISHED AND THE ENGLISHED AND THE ENGLISHED AND THE EN from Goethe through Carlyle to Nietzsche means nothing but that the social and political ideals and conditions in Germany brought about a split each, became einer the one of the one of the content interest in the search, became einer the content of antagonism so caused was ultimately<br>the totalitarian unification imposed by force not<br>by soirit. unification imposed by force not by spirit. Goethe is the great man of letters. The highest qualities of the writer are united in him with the highest qualities of the savant. By birth Carlyle is separated from him by about half a century and Nietzsche from Carlyle again by half a century: 1749-1795-1844. Roughly speaking, they represent the eighteenth, nineteenth and twentieth centuries. That may puzzle you because, on the one hand, Goethe lived to 1832, that is for a third of the nineteenth century, and on the other hand, Nietzsche, that is for a third of the nineteenth century, and<br>on the other hand, Nietzsche, who died in 1900,<br>did not live in the twentieth century at all. But<br>did not live in the twentieth century at all. But teenth century. And on the other hand the spiritual side of the life of Nietzsche began to have its effects only after his death, that is to say in the twentieth century. There is a kind of anticipation however. And The of Nietzsche began to have its effects only<br>after his death, that is to say in the twentieth<br>century. There is a kind of anticipation however.<br>Sor as regards moral strength and influence. Carlyle in England and<br>And thi Nietzsche in Germany represent the highest examples of moral force in their countries. It is for this reason that they have so often been misunderstood. It is my intention to try and contribute towards making clear

Bild 8

 $\left\vert \right\rangle$ 

PHÄNOMEN Anstreichung **AUSPRÄGUNG** einfach **FARBE DER STIFT SPUR** Grau URHEBERSCHAFT Thomas Mann oder unklar PHÄNOMEN  $\vert$  2 Anstreichung AUSPRÄGUNG einfach **FARBE DER STIFTSPUR** Grau URHEBERSCHAFT Thomas Mann oder unklar PHÄNOMEN  $3$ Anstreichung **AUSPRÄGUNG** einfach FARBE DER STIFT SPUR Grau PHÄNOMEN  $\vert 4 \vert$ Ausrufezeichen **AUSPRÄGUNG** einfach **FARBE DER STIFT SPUR** 

**Thomas Mann NACHLASSBIBLIOTHEK** 

Nietzsche

 $i$  Volltext

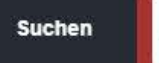

#### < Zurück zur Trefferliste < Zur Startseite

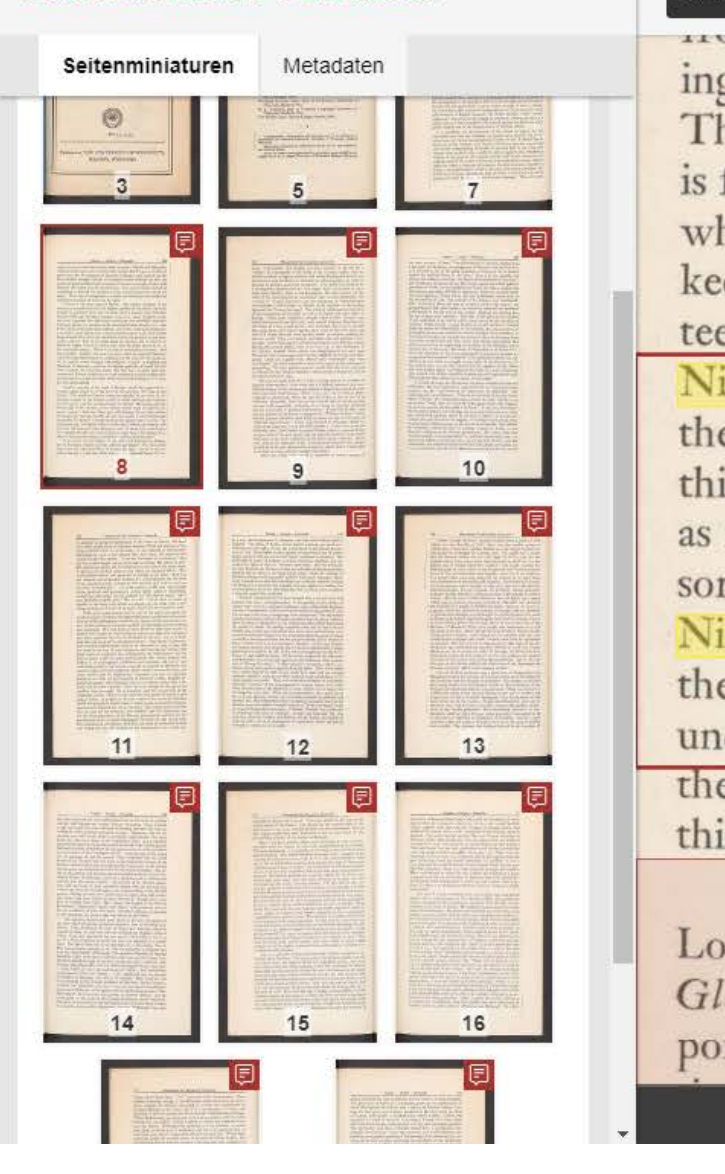

is for a third of the nineteenth century, and on the other hand, Nietzsche, who died in 1900, did not live in the twentieth century at all. But Goethe keeps himself clear from the tendencies which are peculiar to the nineteenth century. And on the other hand the spiritual side of the life of Nietzsche began to have its effects only after his death, that is to say in the twentieth century. There is a kind of anticipation however. And this is Carlyle. Carlyle, who was as it were a kind of married Nietzsche, Nietzsche in Germany represent the highest examples of moral force in their countries. It is for this reason that they have so often been mis-12<br>13<br>19 meters into the task which was put into their hands and towards helping to overcome this misunderstanding.

110111 Carry 10 again by nan a Century. 1/49-1/93-1044. INDURINY Speak-

Another account of the death of Goethe which also appeared in a London paper brings us to the heart of the problem. We read in the Globe: "The death of Goethe cannot be regarded as an event of importance merely to the literary world; it marks distinctly the termina-

**Bild 8** 

 $\rightarrow$ 

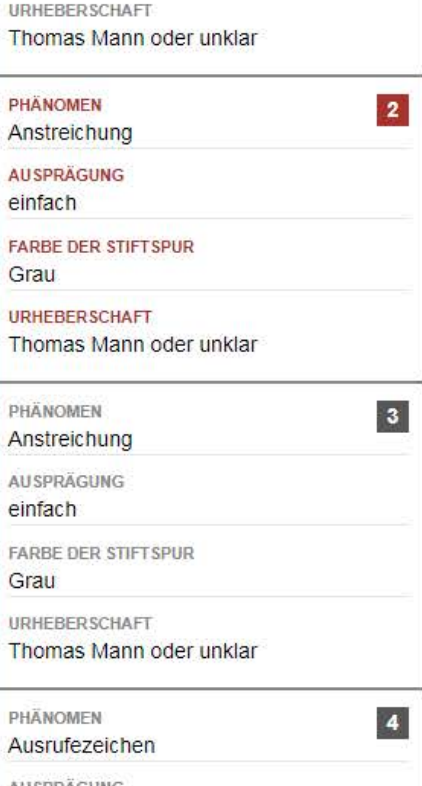

**FARRE DER STIFT SPUE** 

Grau

Grau

FARBE DER STIFT SPUR

Thomas Mann oder unklar

URHEBERSCHAFT

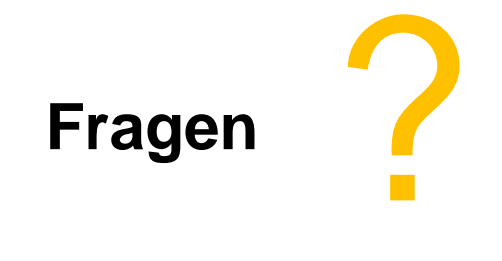

### Vielen Dank für Ihr Interesse!

*[Thomas-Mann-Archiv,](http://www.tma.ethz.ch/) Katrin Keller, Archivarin Tel. +41 44 633 01 36, [katrin.keller@library.ethz.ch](mailto:katrin.keller@library.ethz.ch)*

*[ETH-Bibliothek,](http://www.library.ethz.ch/de/) Michael Ehrismann, Integration und Entwicklung Tel. +41 44 632 64 10, [michael.ehrismann@library.ethz.ch](mailto:michael.ehrismann@library.ethz.ch)*

,